# ililil]lllllllllillll lill llll llll M 9895

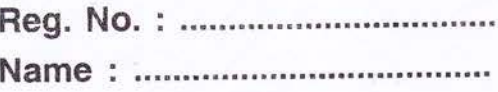

# V Semester B.A./B.Sc./B.Com./B.B.A./B.B.A.T.T.M./B.B.A.R.T.M./B.B.M./ B.C.A./B.S.W./B.A. Afsal-Ul-Ulama Degree (CCSS-Reg./Supple./Imp.) Examination, November 2015 (Open Gourse) sDOTCSC/BCA WEB TECHNOLOGY

Time : 2 Hours Max. Weightage : 20

#### $PART - A$

This Part consists of two bunches of questions carrying equal weightage of one. Each bunch consists of four objective type questions. Answer all questions.

- 1. CGI stands for
- 2. The \_\_\_\_\_\_\_\_\_\_ attribute ensures that information users enter in a form are transferred in the proper format.
- 3. The \_\_\_\_\_\_\_\_\_\_\_ tag allows to create a set of frames.
- 4. Lists and tables of values can be stored in Javascript in
- S. The elements of an array are related by the fact that they normally have the same
- 6. Javascript is usually referred as a \_\_\_\_\_\_\_\_\_\_ programming language.
- 7. Mathematical calculations can be done using methods of
- 8. The \_\_\_\_\_\_\_\_\_\_ object keeps track of sites visited by the browser user. (W=2x1=2)

#### $PART - B$

Answer any six questions in one or two sentences each. Each question carries a weightage of one.

- 9. Differentiate between internet and WWW
- 10. Give the structure of an HTML program.
- 11. Give the function of the subnut button.

### M 9895

## Iillliltiltililtfifilllll]ltlilt

12. What is GET and POST ?

13. What is a form ?

14. Give the use of the rowspan attribute.

15. List 2 tags with no closing tag.

16. What is a script ?

17. What is a navigator object?

18. What are dialog boxes ?

#### $(W=6\times1=6)$

#### $PART - C$

Answer any four questions. Answer not to exceed one page. Each carries a weightage of two.

19. How are tables created in HTML ?

20. How are inline frames created ?

21. Explain about the data types supported by Javascript.

22. What is CGI ?

23. Write a program in Javascript that takes 2 numbers as input and displays the product of the numbers.

24. Explain client-server model.

25. Describe document object model.

26. Explain how lists are createo in HTML. (W=4x2=8)

#### $PART - D$

Answer any one question. Each question carries a weightage of four.

27. Explain the various objects used in Javascript.

- 28. Discuss services provided by internet.
- 29. Write an HTML code for creating a web page with three windows about your organization. (W=1x4=4)